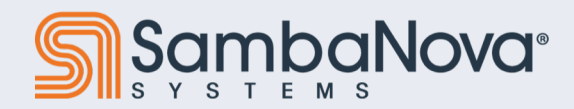

# **LLMs on SambaNova: An Example**

July 12, 2023

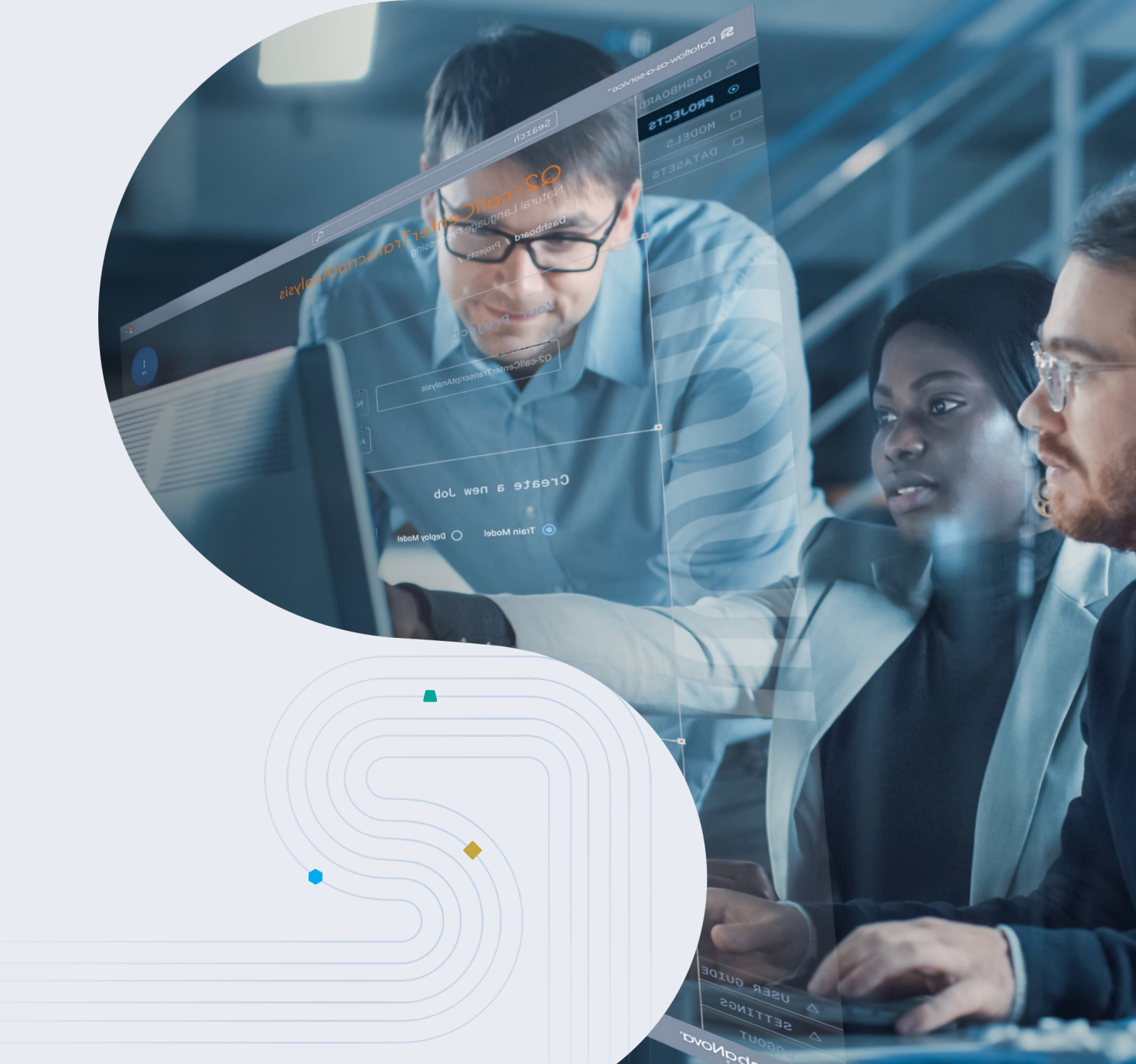

Copyright © 2023 SambaNova Systems

### Safe Harbor Statement

The following is intended to outline our general product direction at this time. There is no obligation to update this presentation and the Company's products and direction are always subject to change. This presentation is intended for information purposes only and may not be relied upon for any purchasing, partnership, or other decisions.

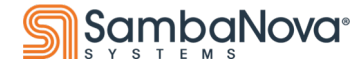

### **Agenda**

● Use Case ○ Model ○ Data

- **•** Implementation
- Results & Discussion

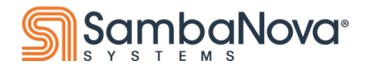

#### **The Use Case**

- A generative model for sentiment analysis
- We will be using a model and dataset from HuggingFace
	- This is a common use case
	- What we show here can be applied to any LLM, even those you have built yourself
- Model: ○ GPT-2 [\(link\)](https://huggingface.co/gpt2)
- Dataset: ○ SST2 [\(link\)](https://huggingface.co/datasets/sst2)

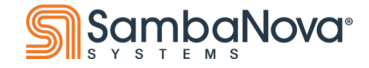

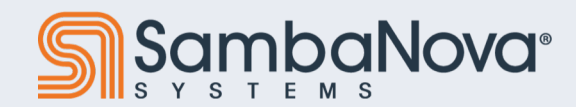

# **Training**

Copyright © 2023 SambaNova Systems

Create a new Job

Searwhich Alexa

Frain Model (C) Deploy Model

### **Basic Setup**

- Configure your input arguments for compilation and running
- Create dummy inputs for graph tracing
- Prepare your input data
	- Any LLM will expect certain types of input with specific shapes
	- In the case of this GPT-2 model, in addition to the raw data, it will also take in *position IDs*, *labels (input IDs shifted by 1 position)*, and *target token type IDs* that match the labels
- Create Torch DataLoaders to iterate over the input data
- Define the Optimizers
- Define the training loop
	- While not strictly necessary, you can also define an evaluation loop
	- Convert Torch Tenors to *SambaTensors*
- Convert the model graph from Torch to Samba
- Compile the model to run on RDU
- Run the model on RDU to train
- Deploy

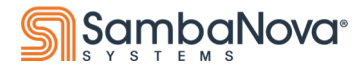

## **Input Arguments - Common**

- These are arguments you pass to your model from the command line
- You define them in your code and pass them to SambaFlow
- These arguments are used during compilation and/or running

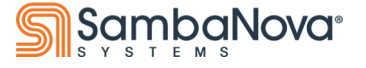

def add\_common\_args(parser: argparse.ArgumentParser): parser add argument ('--model name or path', type=str. help='Path to pretrained model or model identifier from huggingface.co/models') parser add argument ('--config name', type=str, help='Path to pretrained model config or model identifier from huggingface.co/models') parser add argument ('--cache dir' tvpe=str help='Where to store pretrained models and data downloaded from huggingface.co') parser.add\_argument('--max\_seq\_length', type=int,  $default=-1.$ help='The maximum total input sequence length after tokenization. ' 'Data in your data dir will be truncated or padded to this length. ') parser add\_argument('--weight\_decay', type=float,  $default = 0.1.$ help='The weight decay to apply (if not zero) to all layers except all ' 'bias and LayerNorm weights in the AdamW optimizer.') parser add\_argument('--max\_grad\_norm\_clip', type=float,  $default=1.0$ help='Maximum gradient norm (for gradient clipping)') parser add\_argument('--learning\_rate', type=float,  $default=7.5e-6.$ help='The initial learning rate for the AdamW optimizer.') parser add argument ('--dropout' type=float,  $default = 0.1$ help='proportion of activations to drop in dropout layers') parser add\_argument('--prompt\_loss\_weight', type=float,  $default=0.0,$ help='Relative weight of tokens with the "prompt" token type ID ' 'during backpropagation.')

### **Input Arguments - Running**

These arguments are used for training the model

```
def add run args (parser: argparse ArgumentParser):
    parser add_argument('--data_dir', type=str, help='Path to a directory containing HDF5 files of pre-tokenized text')
    parser add_argument('--steps', type=int, default=800, help='Number of training steps to take')
    parser add_argument('--min_eval_acc',
                        type=float,
                        default=0.0,
                        help='Minimum threshold for evaluation accuracy of a trained model. only for testing.')
    parser add argument ('--subsample eval',
                        type=float,
                        default=0.1,
                        help='Proportion of the evaluation set to use for evaluation. '
                        'Setting a smaller poportion helps speed up evauation.')
    parser add_argument('--checkpoint_name',
                        type=str,
                        default='checkpoint.pt',
                        help='Path where the final trained checkpoint will be saved.')
```
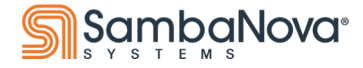

# **Dummy Inputs for Compilation**

- In order for the SambaFlow compiler to map the model graph onto an RDU, it must trace how the model's input tensors change shape to produce the final output tensors
- This doesn't require actual data, only tensors of the same shape
- Note the call to **samba.from\_torch\_tensor()**
	- The RDU manipulates **SambaTensors**, not Torch **Tensors**

def get\_compile\_inputs(args: argparse.Namespace) -> Tuple[Any]:

 $1.1111$ 

Generate compile-time tracing inputs to trace the model graph.

Since they're only used for tracing, these tensors are composed of dummy data, and only have the shapes of the corresponding tensors used in the real forward pass. **DOM:** 

#### # Make input ids

input\_ids = torch.randint(0, 5000, (args.batch\_size, args.max\_seq\_length), dtype=torch.int32)  $input\_ids = samba from_torch_tensor(input\_ids, name='input\_ids")$ 

#### # Make position ids

 $position\_ids = torch.arange(args.max\_seq\_length)$ position ids = position ids short() position\_ids = samba.from\_torch\_tensor(position\_ids.unsqueeze(0).expand(input\_ids.shape), name='input\_position\_ids')

#### # Make labels

labels = torch.ones(args.batch\_size, args.max\_seq\_length, dtype=torch.int16) labels = samba from\_torch\_tensor(labels, name='labels')

#### # Prepare the tracing items

tracing\_inputs = (input\_ids, None, None, None, position\_ids, None, None, None, None, labels) return tracing\_inputs

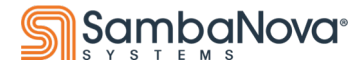

### **Prepare Inputs**

- This creates:
	- **Position IDs**
	- **Labels**
	- **Target Token Type IDs**
- These tensors aren't part of the dataset, but are needed by the model
	- Their shape and values will be dependent on the dataset, though
- The output tuple of tensors of this function should be the same shape as the dummy tensors used during tracing

#### This involves creating position IDs, shifting over the input ids by 1 position to create labels, and creating target token type ids to match the labels. The final

**TELESCO** 

tuple of tensors should match the shape of the inputs used for tracing. **mon** 

Prepare a batch of torch tensors from the dataloader for passing into the model.

 $input\_ids = inputs[0].int()$  $batch_size = input\_ids.shape[0]$ 

def prepare\_inputs(args: argparse.Namespace,

# Train dataloader does not contain the following entries position\_ids = torch.arange(args.max\_seq\_length)

# Prepare the 3D attention mask for the Huggingface Module # set the labels to the input ids, to be modified in the GPT model labels =  $input\_ids$  short() labels = labels $[..., 1.]$ labels = torch.cat((labels, torch.ones([labels.shape[0], 1], dtype=labels.dtype) \* -100), dim=1)

 $position\_ids = position\_ids.unsqueeze(0).expand(input\_ids.shape)$ 

 $position\_ids = position\_ids.show()$ 

 $token_type\_ids = inputs[1] int()$  $target\_token\_type\_ids = token\_type\_ids[..., 1:]$ target\_token\_type\_ids = torch.cat( (target\_token\_type\_ids, torch.ones([target\_token\_type\_ids.shape[0], 1], dtype=target\_token\_type\_ids.dtype) \* PADDING\_TOKEN\_TYPE\_ID),  $dim=1)$ 

inputs: Tuple[torch.Tensor, torch.Tensor]) -> Tuple[Sequence[Optional[torch.Tensor]], torch.Tensor]:

#### if batch\_size < args.batch\_size:

```
# isn't necessary since dataloader drop_last=True
   input_ids = pad_tensor(input_ids, args.batch_size, 0)
   position\_ids = pad\_tensor(position\_ids, args.batch_size, 0)labels = pad_tensor(labels, args.batch_size, -100)target_token_type_ids = pad_tensor(target_token_type_ids, args.batch_size, PADDING_TOKEN_TYPE_ID)
traced_inputs = (input_ids, None, None, None, position_ids, None, None, None, None, labels)
```
#### return traced\_inputs, target\_token\_type\_ids

Copyright © 2023 SambaNova Systems

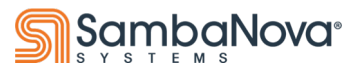

### **Prepare Inputs - What are SambaTensors?**

- SambaFlow works with **SambaTensors**, which are a wrapper around Torch Tensors
	- Each has a unique **name** for tracing as well as a **batch\_dim** for optimization
- Conversion from Torch Tensors to SambaTensors is easy:
	- **samba.from\_torch\_tensor(<torch\_tensor>, name="<x>")**

```
def get runtime inputs(torch input: Sequence[Optional[samba.SambaTensor]]):
    TELETI
    Given a batch from the torch dataloader, transform them into SambaTensors ready for session.run to consume.
    TERRIT
    torch input = torch input if len(torch input) == 4 else ([torch input[0]] + [None] + torch input[1:])
    input_ids, attention_mask, position_ids, labels = torch_input
    input ids = samba from torch tensor(input ids int(), name="input ids")
    position_ids = samba.from_torch_tensor(position_ids, name='input_position_ids')
    labels = samba from troch tensor(labels, name='labels')if attention_mask is not None:
        attention mask = samba from torch tensor(attention mask, batch dim=0, name="attention mask")
        return [input_ids, attention_mask, position_ids, labels]
    else
        return [input_ids, position_ids, labels]
```
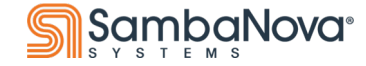

### **Data Loading - Training**

- Create a set of DataLoaders over the training data files, one DataLoader per file
- We provide a wrapper, **PretrainingGenerativeDataset**, that creates a Torch Dataset object for each data file
- By setting **drop\_last=True** in the DataLoader, we avoid having to pad the batch dimension

```
def get_epoch_train_iterators(args):
    TELLE
    Get a list of dataloaders that will iterate over all of the files in the training dataset
    TELLU
    files = \overline{ }os.path.join(args.data_dir, f) for f in os.listdir(args.data_dir)
        if os path isfile(os path join(args data_dir, f)) and ('train' in f)
    files sort()
    len(files)
    dataloaders = []for data file in files:
        train_data = PretrainingGenerativeDataset(input_file=data_file)
        train_sampler = RandomSampler(train_data)
        train_dataloader = DataLoader(train_data, sampler=train_sampler, batch_size=args.batch_size, drop_last=True)
        dataloaders.append(train_dataloader)
    return dataloaders
```
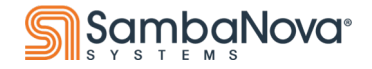

# **Data Loading - Evaluation**

- Create a set of DataLoaders over the training data files, one DataLoader per file
- We provide a wrapper, **PretrainingGenerativeDataset**, that creates a Torch Dataset object for each data file
- By setting **drop\_last=True** in the DataLoader, we avoid having to pad the batch dimension

#### def get eval iterators(args): o o o

Get a list of dataloaders that will iterate over all of the files in the eval dataset

files =  $[$ 

 $0.000$ 

os.path.join(args.data\_dir, f) for f in os.listdir(args.data\_dir) if os.path.isfile(os.path.join(args.data\_dir, f)) and ('dev' in f or 'test' in f)

 $files sort()$ 

 $num_files = len(files)$ 

#### assert  $0.0 \leq$  args.subsample\_eval  $\leq 1.0$ , "Subsample eval should be between [0, 1.0]" # Subsample the validation file

num\_files\_to\_evaluate = int(math.ceil(args.subsample\_eval \* num\_files)) assert num files to evaluate > 0, "Must have at least 1 eval file! " +  $\setminus$ 

```
"Try increasing args.subsample eval to a large value (max 1.0) or " + \setminus"check the file dir to see if the files are missing"
```
files\_to\_eval = random.sample(range(num\_files), k=num\_files\_to\_evaluate)

```
dataloaders = []for k, data_file in enumerate(files):
    if k not in files_to_eval:
        continue
    eval_data = PretrainingGenerativeDataset(input_file=data_file)
    eval sampler = SequentialSampler(eval data)
   eval_dataloader = DataLoader(eval_data, sampler=eval_sampler, batch_size=args.batch_size, drop_last=True)
   dataloaders.append(eval_dataloader)
num\_samples = sum([len(dataloader) for databaser in databasers])print(
    f"Evaluating on {num_files_to_evaluate} files out of {num_files} with {num_samples} total samples in the evaluation dataset"
    flush=True)
return dataloaders
```
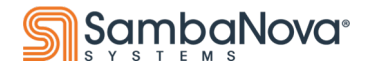

### **Data Loading - Creating Torch Datasets**

We add an additional field to the dataset: **token\_type\_ids** 

```
class PretrainingGenerativeDataset(torch.utils.data.Dataset):
    0.001Torch Dataset for a file uesd in generative tuning
    TELET
    def __init__(self, input_file):self. input file = input file
        f = h5py. File(input_file, "r")
        # extra field 'token_type_ids'
        keys = ['input_ids', 'token_type_ids']self. inputs = [np. asarray(f[key][.]) for key in keys]f.close()
   def len (self):
        'Denotes the total number of samples'
        return len(self.inputs[0])def <math>__getitem_{ } (self, index):[input\_ids, token\_type\_ids] = [torch from_number(input[index].astroep(np.int32)) for input in self.inputs]
        return [input_ids.long(), token_type_ids.long()]
```
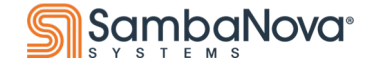

# **Define Optimizers**

SambaFlow has built-in optimizers

● We'll use **AdamW**

○ It provides good convergence for Transformer models

#### def get optimizers(args: argparse.Namespace, model: torch.nn.Module):

#### Construct the optimizers

**DOM:** 

**DOM:** 

emb modules =  $[$ module for module in model.modules $()$  if isinstance(module, torch.nn. $Embedding)$ ] emb\_params = 0rderedSet(itertools.chain(\*[emb.parameters() for emb in emb\_modules])) other\_params = OrderedSet([(name, param) for name, param in model.named\_parameters() if param not in emb\_params])

#### # Exclude weight decay from bias & layernorm parameters

 $no\_decay = ['bias"]$ 

for name, params in model named\_parameters()

if "ln" in name or "layernorm" in name or "layer\_norm" in name:

no\_decay.append(name)

params\_w\_weight\_decay = 0rderedSet([(n, p) for n, p in other\_params if not any(nd in n for nd in no\_decay)]) params\_wo\_weight\_decay = OrderedSet( $[(n, p)$  for n, p in other\_params if any(nd in n for nd in no\_decay)])

 $emb\_optim = samba.optim. AdamW(emb\_params,$ 

lr=args.learning\_rate,  $beta=(0.9, 0.997)$ ,  $eps=1e-8$ weight\_decay=args.weight\_decay, max\_grad\_norm=args.max\_grad\_norm\_clip) opt\_w\_weight\_decay = samba.optim.AdamW([param for (name, param) in params\_w\_weight\_decay], lr=args.learning\_rate, betas= $(0.9, 0.997)$ , weight\_decay=args.weight\_decay, max\_grad\_norm=args.max\_grad\_norm\_clip) opt\_wo\_weight\_decay = samba.optim.AdamW([param for (name, param) in params\_wo\_weight\_decay], lr=args.learning\_rate,  $beta=(0.9, 0.997)$ ,  $weight\_decay=0$ max\_grad\_norm=args.max\_grad\_norm\_clip)

return [emb\_optim, opt\_w\_weight\_decay, opt\_wo\_weight\_decay]

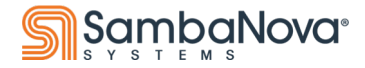

# **Single Model Step**

- Scale loss depending on the labels indicating padding tokens/ignored indices during this step
	- Use to initialize RDU gradient tensor for this step
- To run, call **samba.session.run()**:
	- Pass in input tensors
	- Pass in the traced outputs (initially from the compilation)
	- The **hyperparam\_dict** allows one to pass in values that can change during runtime, e.g., the LR
	- Specify which sections to run an RDU can run the Forward, Backward, Gradient and Optimizer passes simultaneously
- Return the loss
	- Convert back to Torch Tensor for later evaluation on CPU
	- Apply loss scale factor and sum over the tensor to get final value

```
def model_step(args, model, inputs, target_token_type_ids, traced_outputs):
    0.001Take one training step on RDU
    0.001inputs = [ipt for jpt in inputs if jpt is not None]learning_rate = args.lengthing_ratedroput_rate = args.dropouthyper dict = \{ 'l r' : learning rate}
   \text{dropout\_dict} = \{ 'p' : \text{ dropout\_rate} \}
```
hyperparam\_dict =  $\{* * hyper_dict, **dropout_dict\}$ 

# Compute loss scale loss\_scale = compute\_loss\_scale(args, inputs[-1], target\_token\_type\_ids, model.output\_tensors[0].dtype)

#### # Prepare inputs grad of outputs to run =  $[]$

```
inputs to run = []
```
inputs\_this\_step = get\_runtime\_inputs(inputs)

inputs\_to\_run.append(inputs\_this\_step) grad\_of\_outputs\_to\_run.append(loss\_scale)

traced outputs  $[0]$  sn grad = loss scale outputs = samba.session.run(inputs\_this\_step,

traced\_outputs, hyperparam\_dict=hyperparam\_dict, section\_types=['FWD', 'BCKWD', 'GRADNORM', 'OPT'])

 $samba_loss = outputs[0]$  $loss = samba_to_to(ch(samba_loss).float()$  $loss == loss\_scale.float()$  $loss = loss.sum()$ return loss

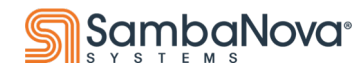

# **Training Loop**

- The outermost loop checks for completion, based on the number of given training steps
	- It gets the training DataLoaders: **get\_epoch\_train\_iterators()**
	- It's here, after training completes, that evaluation happens: **evaluate()**
- The innermost training loop iterates over batches from the current DataLoader from the next innermost loop
	- It prepares the inputs for processing: **prepare\_inputs()**
	- Then does 1 step of training on RDU: **model\_step()**
- Upon completion, a checkpoint is created: **save\_checkpoint()**

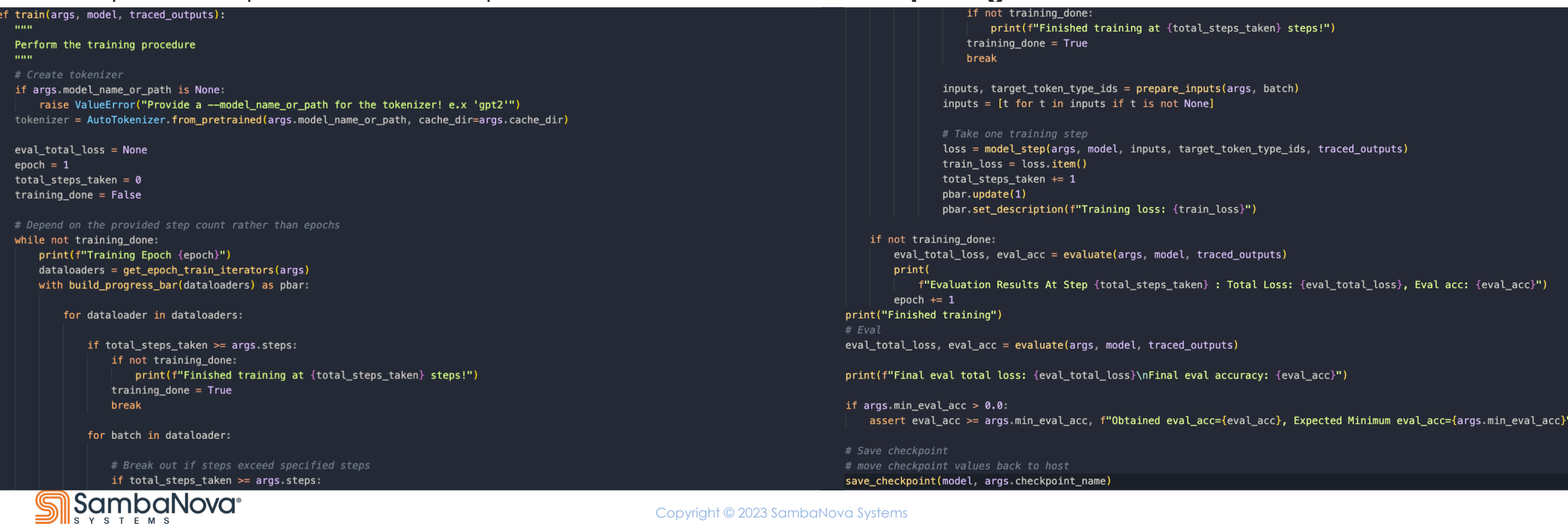

# **Evaluation**

- Get the evaluation DataLoaders: **get\_eval\_iterators()**
- The outermost loop iterates over the DataLoaders
- The next inner loop iterates over batches from the current DataLoader:
	- Prepares inputs: **prepare\_input()**
	- Converts the tensors to SambaTensors: **get\_runtime\_inputs()**
	- Runs only the forward pass: **samba.session.run()**
	- Saves the logits
- The innermost loop iterates over each sample in the current batch:
	- It gets the actual targets for the sample
	- Uses the sample's logit to predict labels
	- Samples that have no completion token are ignored
	- Saves the index of target token type ID of the sample if it matches the completion token type ID
	- Save target label and the prediction at that index
- As in the single model step, we compute the loss scale to the loss from **run()**
- Compute total eval loss and final eval accuracy: **exact\_match\_accuracy()**

```
evaluate(args, model, traced_outputs):
Evaluate the model's performance on RDU
total_eval_loss = []labels list = []
preds_list = []eval_dataloaders = get_eval_iterators(args)
with build_progress_bar(eval_dataloaders) as pbar:
    for eval_iter in eval_dataloaders:
        for step, batch in enumerate(eval iter):
            inputs, target_token_type_ids = prepare_inputs(args, batch)
            inputs = [t for t in inputs if t is not None]hyperparam_dict = \{\}hyperparam_dict['lr'] = 0.0hyperparam dict['p'] = 0.0# prepare current step input & perform model fwd
            inputs_this_step = get_runtime_inputs(inputs)
            outputs = samba.session run(inputs this step,traced outputs.
                                          hyperparam_dict=hyperparam_dict,
                                          section_types=["FWD"])
            logits = samba_to tooth(outputs[1])# Compute eval acc
               for sample in range(args.batch_size):
                  \frac{1}{2} targets = inputs this step [-1] [sample]
                  loait = loqits[sample]\text{preds} = \text{torch} \cdot \text{armax}(\text{logit} \cdot \text{axis} == 1)# if no completion tokens, it's most likely padded samples at the end of the last batch
                  # we exclude these samples from metric calculation
                  if COMPLETION_TOKEN_TYPE_ID not in target_token_type_ids [sample]:
                      continue
                  idx = (target_token_type_ids[sample] == COMPLETION_TOKEN_TYPE_ID)
                  # Make sure label and pred have the same dtype
                  labels_list.append(samba.to_torch(targets[idx]).short())
                  preds list append(samba to torch(preds[idx]) short())
              # Compute loss scale
               loss_scale = compute_loss_scale(args, inputs[-1], target_token_type_ids, model.output_tensors[0].dtype)
               samba loss = outputs[0]loss = samba to_torch(samba_loss) float()
               loss == loss scale float()
```
 $loss = loss.sum()$  $loss = samba_to tooth(\text{loss})$ 

```
total_eval_loss.append(loss.item())
\text{pbar.}update(1)
```

```
# Compute exact match acc
```
eval\_acc = exact\_match\_accuracy(labels\_list, preds\_list) eturn sum(total\_eval\_loss) / len(total\_eval\_loss), eval\_acc

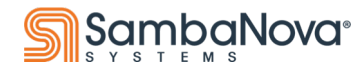

# **Tying it all together**

- Bring in all of the args: **parse app args()**
- We use a pretrained GPT-2 model from HF:
	- We can pull the model and its config from HF:
		- **AutomodelForCausalLM.from\_pretrained()**
	- Or, we can provide our own config file to pass to HF:
		- **AutoConfig.from\_pretrained()**
		- **AutoModelForCausalLM.from\_config()**
- Train the HF model
- Patch the model to improve RDU performance: **patch\_model()**
- Convert model to Samba: **samba.from\_torch\_model\_()**
- Get dummy inputs: **get\_compile\_inputs()**
- Get optimizers: **get optimizers()**
- Compile the model with: **samba.session.compile()**
- Train the model on RDU
	- **utils.trace\_graph()**
	- **train()**

```
main(argv: List[str]) \rightarrow None:# Parse the args
args = parse app args (argv=argv, common parser fited common args, run parser fited fun args)
# Download the model from HuggingFace
if args.model name or path:
    model = AutoModelForCausalLM.from_pretrained(args.model name_or_path, cache_dir=args.cache_dir)
    model.training = Trueelif args.config_name:
    config = AutoConfig from_pretrained(args.config_name, cache_dir=args.cache_dir)
    # Read dropout rate from config
    args.dropout = config.read_pdropmodel = AutoModelForCausalLM from_config(config)
else
    raise RuntimeError("Must provide --model_name_or_path or --config_name")
if not args.inference:
    model = model train()else
    model = model. eval()# Patch the model here
model = patch_model(model, args)samba from torch model (model)
# Make the tracing inputs
inputs = getj)compile_inputs(args)
# Make the optimizer
optims = get\_optimizers(args, model)if args. command == 'compile':print(f"DGDG:{args.inference}")
    samba.session.compile(model,
                           inputs,
                          optims,
                          name='hf_transformer',
                          app_dir=samba.utils.get_file_dir(__file__),
                          init_output_grads=True,
                          inference=args.inference)
elif args. command == 'run':traced_outputs = utils.trace_graph(model, inputs, optims, pef=args.pef, init_output_grads=True)
    train(args, model, traced_outputs)
```
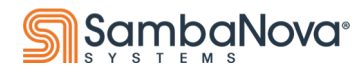

# **Patching a Model**

- Patching an HF model can improve overall performance on RDU
- Not every model will need patching

```
def patch_model(model, args):
     00 O O
```
Patch the HuggingFace model to facilitate compilation and running on RDU 0.000

 $model. return\_logits = True$  $model. return\_cache = False$  $model.no_index_setect_patch = True$ return gpt2\_patch\_helper(model,

> args.batch\_size, inference=args.inference, max\_length=args.max\_seq\_length, max pef length=args.max seg length)

def gpt2\_patch\_helper(model: nn Module,

batch size: int, inference: bool = False,  $max_{\text{length: int}} = 2048$ ,  $max\_pcf\_length: int = 2048):$ 

model.forward = qpt2 head forward. get (model, transformers.models.gpt2.modeling qpt2.GPT2LMHeadModel)

for ind, layers in enumerate(model.transformer.h):  $layers.mlp.act = nn.GELU()$ size =  $(1, 1, \text{layers}.\text{attn}.\text{bias}.\text{shape}[-1], \text{layers}.\text{attn}.\text{bias}.\text{shape}[-2])$ layers.attn.bias = layers.attn.bias.expand(size) layers attn c\_attn weight = transpose\_weight(layers attn c\_attn weight) layers.attn.c\_proj.weight = transpose\_weight(layers.attn.c\_proj.weight) layers.mlp.c\_fc.weight = transpose\_weight(layers.mlp.c\_fc.weight)  $layers.mlp.c_probj.weight = transpose\_weight(layers.mlp.c_probj.weight)$ 

layers.attn.c attn.forward = qpt2 conv1d forward. get (layers.attn.c attn, transformers.modeling utils.Conv1D) layers.attn.c\_proj.forward = qpt2\_conv1d\_forward.\_get\_(layers.attn.c\_proj, transformers.modeling\_utils.Conv1D) layers.mlp.c\_fc.forward = gpt2\_conv1d\_forward.\_\_get\_(layers.mlp.c\_fc, transformers.modeling\_utils.Conv1D) layers.mlp.c\_proj.forward = gpt2\_conv1d\_forward.\_get\_(layers.mlp.c\_proj, transformers.modeling\_utils.Conv1D)

# op\_fusion(layers, 'Encoder') hyper\_sec(layers, 'Encoder')

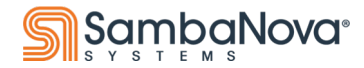

return model Copyright © 2023 SambaNova Systems

## **Helpful Functions**

#### ● Optional, but helpful functions

- **exact\_match\_accuracy()**
- **save\_checkpoint()**
- **load\_checkpoint()**

#### def exact match accuracy(labels list, preds list): """ Convenience function to use a metric calculation from HF """ assert len(labels\_list) == len(preds\_list) total =  $\theta$  $match = 0$ for (label, pred) in zip(labels\_list, preds\_list): total  $+= 1$ if torch.equal(label, pred):  $match += 1$ return  $1.0 * match / total$

#### def save\_checkpoint(model, checkpoint\_dir): unn.

```
Transfer model weights from RDU to Host and save them in a PyTorch Checkpoint
mon
```
samba.session.to\_cpu(model)

```
state dict = model.state dict()
# Save each tensor as a torch Tensor rather than a SambaTensor for portability
for key, val in state_dict items():
    if isinstance(val, samba.SambaTensor):
        state_dict [key] = val|torch_tensor()print(f"Saving Checkpoint to disk at {checkpoint_dir}")
torch.save(state dict, checkpoint dir)
```
def load\_checkpoint(model, checkpoint\_dir): min

Load model weights from a checkpoint on Host and transfer them to RDU **DOM:** 

print(f"Loading Checkpoint from disk at {checkpoint\_dir}")  $checkpoint_state\_dict = torch.load(checkpoint_dir)$ model.load\_state\_dict(checkpoint\_state\_dict) samba session to\_rdu(model)

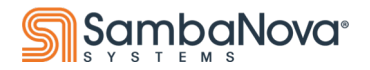

Copyright © 2023 SambaNova Systems

# **Compile & Training Commands**

```
SN NUM THREADS=32 python tutorial train.py compile \setminus--max seq length 1024 \
-b 16 \
--config name <path/to/config.json> \
--weight decay 0.1 \setminus--max grad norm clip 1.0 \backslash--model_name_or_path gpt2 \
--num_tiles 4 \
--pef <name of pef>
Compile Command Training Command Training Command
```

```
SN NUM THREADS=32 python tutorial train.py run \setminus--max seq length 1024 \
-b 16 \backslash--weight decay 0.1 \
--max grad norm clip 1.0 \backslash-\text{data} dir <path/to/dataset> \
--checkpoint name <name of checkpoint> \
--model name or path gpt2 \
-steps 800 \
--num tiles 4 \setminus--min eval acc 0.87 \backslash--pef <path/to/pef>
```
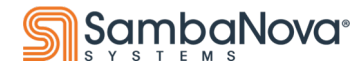

# **Configuration File**

```
{
 "activation function": "gelu new",
  "architectures": [
    "GPT2LMHeadModel"
 \frac{1}{\sqrt{2}}"attn pdrop": 0.1,
  "bos token id": 50256,
  "embd_pdrop": 0.1,
  "eos token id": 50256,
 "initializer range": 0.02,
  "layer norm epsilon": 1e-05,
 "model_type": "gpt2",
 "n ctx": 1024,
  "n embd": 768,
```

```
"n head": 12,
"n layer": 12,
"n positions": 1024,
"resid_pdrop": 0.1,
"summary activation": null,
"summary_first_dropout": 0.1,
"summary proj to labels": true,
"summary type": "cls index",
"summary use proj": true,
"task specific params": {
  "text-generation": {
    "do sample": true,
    "max_length": 50
  }
},
"vocab_size": 50257
```
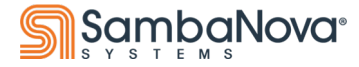

}

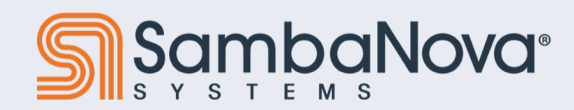

# **Generation**

Create a new Job ain Model Q Deploy Model SÓILIND GINONO.<br>Jeoni D'GINONO. Copyright © 2023 SambaNova Systems

### **Basic Setup for Generation**

- It's purposely very similar to the training setup
- Configure you input arguments for compilation and running
- Create dummy inputs for graph tracing
- This is where the generative model differs:
	- It is an **inference** model, so there is no input data to train with
		- We don't need DataLoaders, optimizers or a training loop
	- It still needs to be compiled, but we will compile for inference only
	- Weights will be loaded from the checkpoint previously created by the training model
	- The prompts that will be used to make predictions will need processing
- Convert the model graph from Torch to Samba
- Compile the model to run inference on RDU
- Run the model on RDU to generate predictions

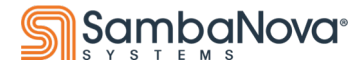

# **Input Arguments - Common & Running**

- These are arguments you pass to your model from the command line
- You define them in your code and pass them to SambaFlow
- These arguments are used during compilation and running

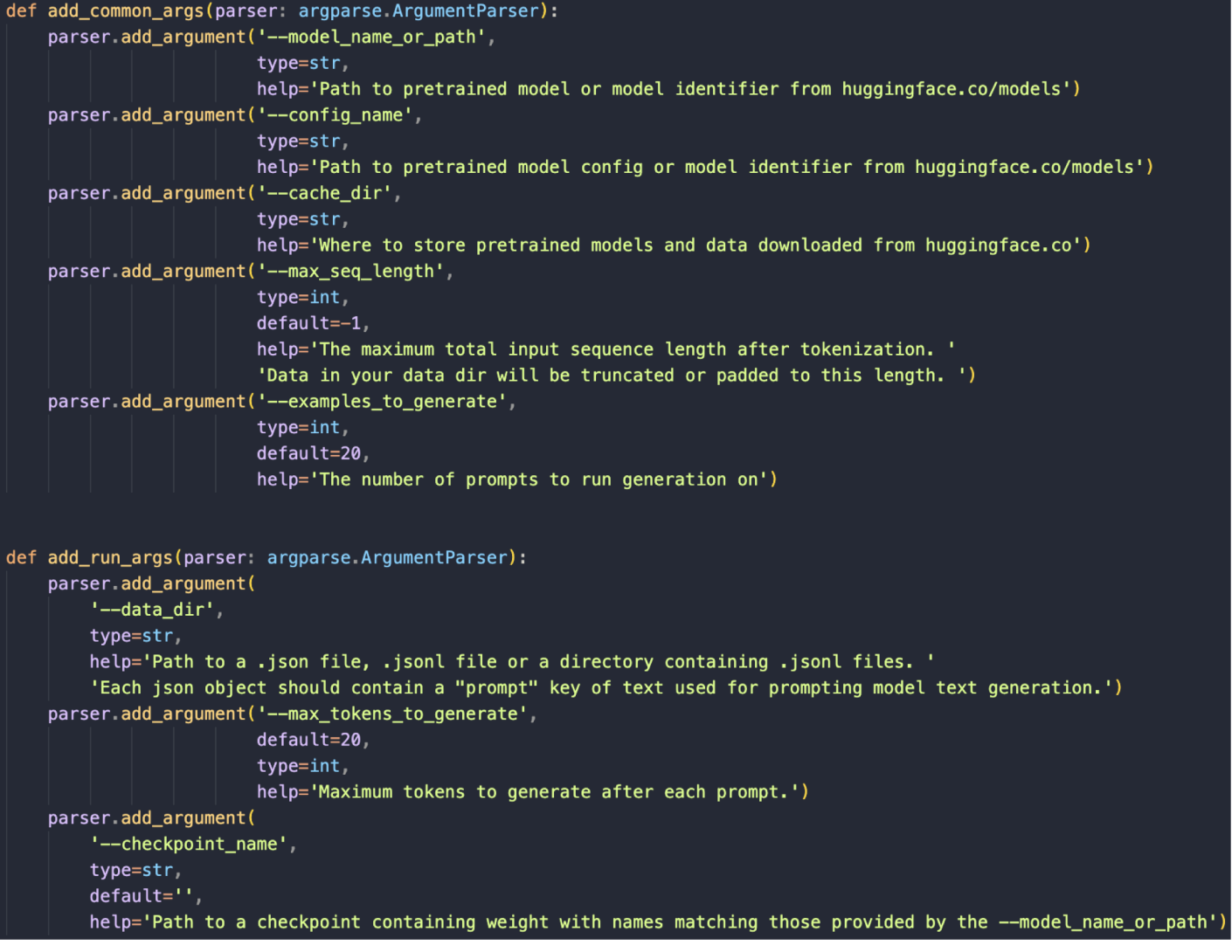

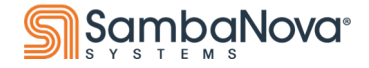

# **Dummy Inputs for Compilation**

- In order for the SambaFlow compiler to map the model graph onto an RDU, it must trace how the model's input tensors change shape to produce the final output tensors
- This doesn't require actual data, only tensors of the same shape
- Note the call to **samba.from\_torch\_tensor()**
	- The RDU manipulates **SambaTensors**, not Torch **Tensors**

get\_compile\_inputs(args: argparse.Namespace) -> Sequence[Optional[samba.SambaTensor]]:  $\sim$  and  $\sim$ 

Get input tensors to use for tracing the model.

Since they're only used for tracing, these tensors are composed of dummy data, and only have the shapes of the corresponding tensors used in the real forward pass. **DOM:** 

 $batch_size = args.batch_size$ length =  $args.max$  seg length

assert batch\_size ==  $1$ , "Only batch size 1 is supported at the moment"

# Input IDs

input ids = torch randint( $\theta$ , 5000, (batch size, length)).int()  $input\_ids = samba from_torch_tensor(input_tds, name='input_tds')$ 

#### # Position IDs

 $position\_ids = torch. \text{orange}(length)$ position ids = position ids short() position\_ids = samba.from\_torch\_tensor(position\_ids.unsqueeze(0).expand(input\_ids.shape), name='input\_position\_ids')

#### # Attention Mask

# Prepare the 3D attention mask for the Huggingface Module  $attention\_mask = *torch.random(2, (batch_size, length), dtype=torch.bfloat16)*$  $attention_mask = attention_mask[:, None, ] to (torch.float32)$ attention mask name = 'attention mask' attention mask = samba.from torch tensor(attention mask, name=attention mask name)

#### past\_key\_values = None

traced\_inputs = (input\_ids, past\_key\_values, attention\_mask, None, position\_ids, None, None, None)

return traced\_inputs

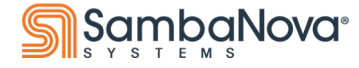

### **Prepare Inputs**

- This creates:
	- **Input IDs**
	- **Attention Mask**
	- **Position IDs**
- Tensors are converted to SambaTensors

#### def get runtime inputs(inputs: Dict[str, List[Any]], max seg length: int): **TOTAL**

Given inputs from the dataset, create inputs for samba.session.run **THEFT** 

#### # Create input\_ids  $input\_ids = inputs['input\_ids']$

# Pad the inputs to the appropriate max sequence length  $input\_ids = F.pad(input\_ids, (0, max-seq_length - input\_ids.shape[1]))$ input ids = samba.from torch tensor(input ids.int(), name="input ids")

#### # Create attention\_mask

 $attention\_mask = inputs['attention\_mask']$ attention\_mask = F.pad(attention\_mask, (0, max\_seq\_length - attention\_mask.shape[1]))  $attention\_mask = attention\_mask[:, None, :].to (torch.float32)$ attention\_mask = samba.from\_torch\_tensor(attention\_mask, name='attention\_mask')

#### # Create position ids

position\_ids\_torch = torch.arange(max\_seq\_length).short()  $position\_ids = samea$ .from\_torch\_tensor(position\_ids\_torch.unsqueeze(0).expand(input\_ids.shape) name='input\_position\_ids')

traced\_inputs = (input\_ids, None, attention\_mask, None, position\_ids, None, None, None)

return traced\_inputs

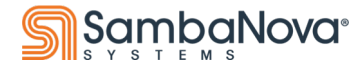

### **Generate Predictions**

- Load the checkpoint
- Define the single model step
	- Unlike previous version, this one handles preparing its inputs: **get\_runtime\_inputs()**
	- As this is inference, **samba.session.run()** only needs to run the forward pass to get the logits
	- This function will be called in place of the model's original forward()
	- So, it returns a **CausalLMOuputWithCrossAttentions()** object
- Use the GPT-2 tokenizer
- The prompt file is in .jsonl format, **GenerativeDataset()** converts it to a Torch Dataset
- Finally, iterate over the dataset, tokenizing the prompts
	- Generate predictions via the model's HF **generate()** function
	- Decode the generated tokens into text

#### lef generate(args, model, traced outputs): **TOTAL**

Generate some outputs from the model, hooking into the Huggingface generate function

# Load the checkpoint

if args checkpoint name: load\_checkpoint(model, args.checkpoint\_name)

#### # Define the internal logits fwd pass in terms of session.run

def model\_rdu\_step(self, \*input, \*\*kwargs):  $input_id_length = kwarqs['inputids']$ . shape $[1]$ samba\_inputs = get\_runtime\_inputs(kwargs, args.max\_seq\_length)

output\_logits = samba.session.run(input\_tensors=samba\_inputs, output\_tensors=traced\_outputs, hyperparam dict= $\{ 'p' \quad 0.0 \}$ , section\_types=['fwd'])[0] logits = samba.to\_torch(output\_logits)[:, :input\_id\_length, :]  $float()$ return CausalLMOutputWithCrossAttentions(loss=None, logits=logits)

# Replace the model's internal forward call with the RDU step so it is automatically called during generate  $base_model_{class} = model_{class}$ base\_model\_class.\_\_torch\_call\_\_ = base\_model\_class.\_\_call\_\_  $base_model_class.__call__ = model_rdu_step$ 

# Make a tokenizer, model checkpoint folder has tokenizer info vocab.json and merges.txt tokenizer = AutoTokenizer.from\_pretrained(args.model\_name\_or\_path, cache\_dir=args.cache\_dir)

# Make a dataset  $dataset = \frac{GenerativeDataset(args.data_dir)}{}$  $predictions = []$ # Generate the stuff

for k, example in enumerate(dataset): if  $k \geq a$ rgs.examples\_to\_generate: break model\_inputs = tokenizer(example['prompt'], return\_tensors='pt')  $input\_ids = model\_inputs['input\_ids']$  $input_length = input\_ids.shape[-1]$ 

# Hook into HF model.generate to generate predictions. The above \_\_call\_\_ patching will ensure the model runs on RDU generated\_ids = model.generate(model\_inputs['input\_ids'], max\_length=input\_length + args.max\_tokens\_to\_generate) generated\_text = tokenizer.decode(generated\_ids.squeeze(0)) predictions append(generated\_text)

return predictions

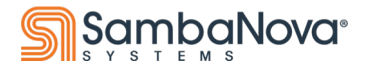

Copyright © 2023 SambaNova Systems

# **Patching a Model**

- Patching an HF model can improve overall performance on RDU
- Not every model will need patching
- This patch is very similar to the one previously used

#### def patch\_model(model, args): 0.000

Patch the HuggingFace model to facilitate compilation  $111111$ 

 $model. return\_logits = True$  $model.no_index_setect_patch = True$ return gpt2\_patch\_helper(model,

> args.batch\_size, inference=args.inference, max\_length=args.max\_seq\_length, max\_pef\_length=args.max\_seq\_length)

def gpt2\_patch\_helper(model: nn.Module,

batch\_size int,  $inference: bool = False,$  $max_{\text{length: int}} = 2048$ ,  $max_pef_length: int = 2048):$ 

model.forward = gpt2\_head\_forward.\_\_get\_(model, transformers.models.gpt2.modeling\_gpt2.GPT2LMHeadModel)

for ind, layers in enumerate(model.transformer.h): layers.mlp.act =  $nn$  GELU() size =  $(1, 1, \text{layers}$  atth bias shape $[-1]$ , layers atth bias shape $[-2]$ ) layers.attn.bias = layers.attn.bias.expand(size) layers.attn.c\_attn.weight = transpose\_weight(layers.attn.c\_attn.weight) layers.attn.c\_proj.weight = transpose\_weight(layers.attn.c\_proj.weight) layers.mlp.c\_fc.weight = transpose\_weight(layers.mlp.c\_fc.weight) layers.mlp.c\_proj.weight = transpose\_weight(layers.mlp.c\_proj.weight)

layers.attn.c\_attn.forward = gpt2\_conv1d\_forward.\_get\_(layers.attn.c\_attn, transformers.modeling\_utils.Conv1D) layers.attn.c\_proj.forward = gpt2\_conv1d\_forward.\_\_get\_(layers.attn.c\_proj, transformers.modeling\_utils.Conv1D) layers.mlp.c\_fc.forward = gpt2\_conv1d\_forward.\_\_get\_(layers.mlp.c\_fc, transformers.modeling\_utils.Conv1D) layers mlp.c\_proj.forward = gpt2\_conv1d\_forward \_\_get\_(layers mlp.c\_proj, transformers.modeling\_utils.Conv1D)

# op\_fusion(layers, 'Encoder') hyper\_sec(layers, 'Encoder')

return model

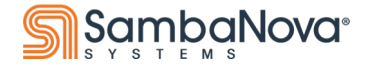

# **Tying it all together**

- The **main()** function for generation is very similar to the previous main() for training
- The most significant difference is that for compilation, the **inference** argument will be True
- The generated predictions will be output to standard out

```
def main(argv: List[str]) \rightarrow None:
    # Parse the args
    args = parse_app_args(argv=argv, common_parser_fn=add_common_args, run_parser_fn=add_run_args)
    # Download the model from HuggingFace
    if args.config_name:
        config = AutoConfig from_pretrained(args.config_name, cache_dir=args.cache_dir)
        model = AutOMode1ForCausalLM fromconfig(config)elif args.model_name_or_path:
        model = AutoModelForCausalLM.from_pretrained(args.model_name_or_path, cache_dir=args.cache_dir)
    else
        raise RuntimeError("Must provide --model_name_or_path or --config_name")
    # Patch the model here
    model = patch_model(model, args)samba from_torch_model_(model)
    inputs = get\_compile\_inputs(args)if args command == 'complete'samba.session.compile(model, inputs, app_dir=samba.utils.get_file_dir(__file__), inference=args.inference)
    elif args_{\text{}}command == 'run'traced_outputs = utils.trace_graph(model, inputs, pef=args.pef)
        predictions = generate(args, model, traced_outputs)
        print(*predictions, sep=f"\n{'-' * 20}\n")
```
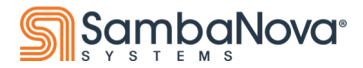

### **Compile & Inference Commands**

```
SN NUM THREADS=32 python tutorial train.py compile \setminus--inference \
--max seq length 1024 \
-b \ 1 \ \backslash--config name <path/to/config.json> \
--model name or path gpt2 \
--num tiles 4 \setminus--00--pef <name of pef>
Compile Command Training Command Training Command
```

```
SN NUM THREADS=32 python tutorial train.py run \setminus--inference \
--max seq length 1024 \
--max tokens to generate 20 \
-b \ 1 \ \backslash--data dir <path/to/prompts> \
--checkpoint name <path/to/checkpoint> \
--model name or path gpt2 \
--pef <path/to/pef>
```
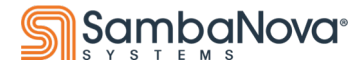

#### **Some Results**

REVIEW: Susie Q. is one of those rare, and sweet movies that give you a warm feeling. It's bittersweet, but wholesome, and it's characters are fun, and captivating. At first, I thought the movie would be the cliché cuddly movie that would bore me after five minutes, but was I wrong. It made me tear up at times, and it's plot was enticing, making me root for the good guys. I loved the movie, and still remember it today, 9 years later!! I recommend it highly to ANYONE, and the movie is family oriented, so you won't have to worry about unsuitable content. Truly, if Disney would show more movies that are up to par as Susie Q., it would be the most popular family oriented channel in the world. Now if only Disney would show it just ONE more time!^ ^ Go Susie Q.!! QUESTION: Is this review positive or negative?

positive<|endoftext|>

--------------------

REVIEW: I love his martial arts style, it is quick, close up and oh so fast, but it seems like his movies are becoming more and more crime based lifestyle quality and less meaning...I thought he was out to bring forth a deeper message. At least some of the movies had a hidden meaning or agenda this one had some good redeeming qualities of the character but the rest was so far off. I was very disappointed. The martial arts is also suffering. I am hoping to see a more devoted Segal in his future films. This movie also lacks in keeping the story line going, there are too many gaps so the thought is lost. Too many things are cryptic without a solution. QUESTION: Is this review positive or negative?

negative<|endoftext|>

--------------------

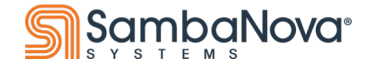

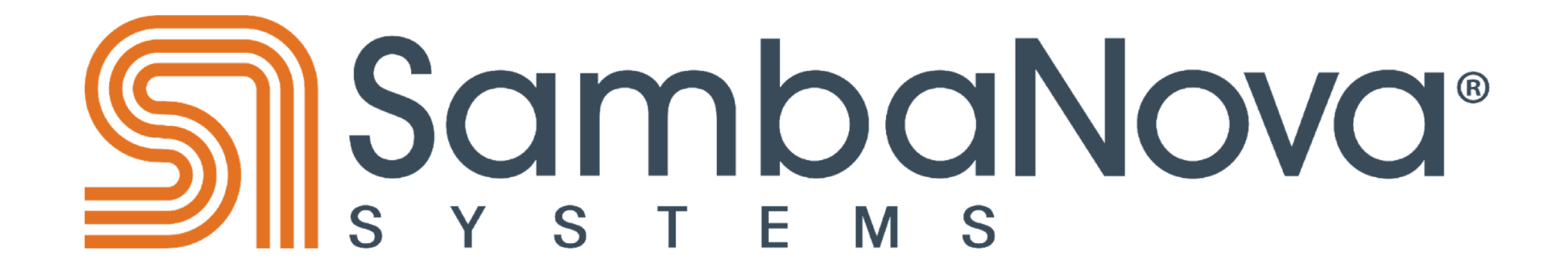